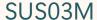

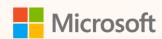

Application Lifecycle
Management (ALM) for
Microsoft Sustainability Manager

Goksel Oral Principal Solution Architect Customer and Partner Success

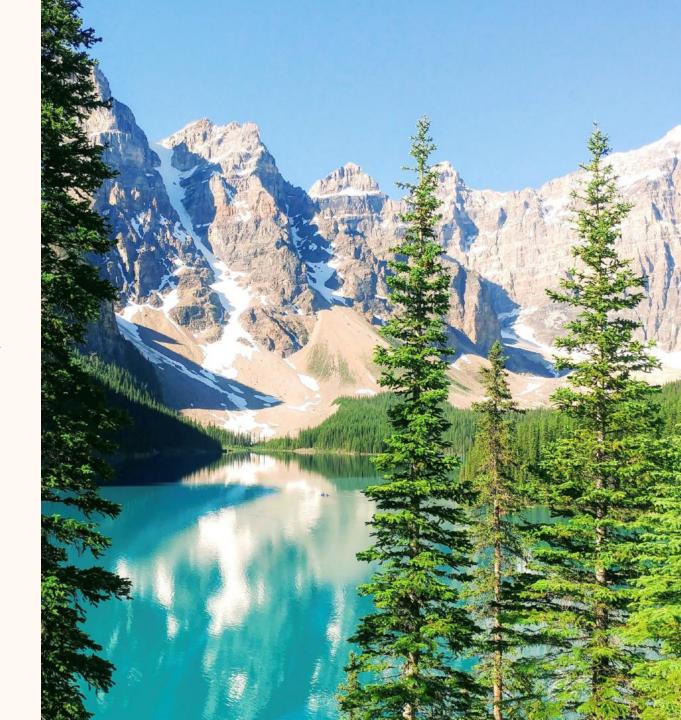

#### **Goksel Oral**

Principal Solution Architect linkedin.com/in/gokseloral

#### Ask me about...

- Power Platform
- CRM
- Well-Architected for Industry

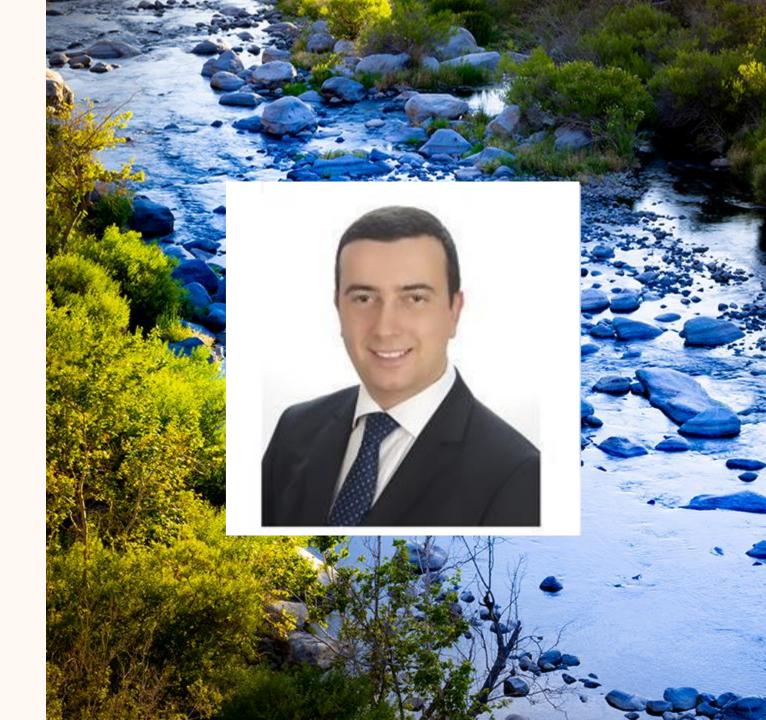

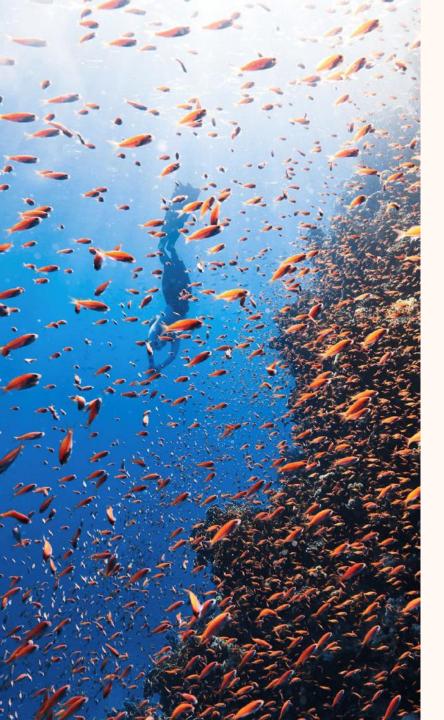

# Agenda

- Why: ALM for MSM
- What: ALM for MSM
- How: Continuous Integration
- How: Continuous Delivery
- Comparison of CI/CD Tools
- Key takeaways
- Q&A

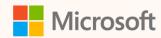

# Prerequisites for level 300 session

- Power Platform Environment Strategy
  <a href="https://aka.ms/ppalmbasics">https://aka.ms/ppalmbasics</a>
- Power Apps Solution Concepts, Lifecycle <a href="https://aka.ms/ppalmsolutions">https://aka.ms/ppalmsolutions</a>
- Microsoft Sustainability Manager Architecture <a href="https://aka.ms/wai-msm-architecture">https://aka.ms/wai-msm-architecture</a>
- Power Platform ALM Developer Tools
  <a href="https://aka.ms/ppalmdevtools">https://aka.ms/ppalmdevtools</a>

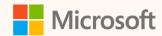

# Why ALM for MSM?

- Moving tested configuration to production
- Solution and configuration versioning
- Reducing regression with automated testing
- Reduce deployment errors and operations
- Align environments solutions and data
- Empower developers to work on multiple branches
- Traceability between work items (feature, bug ) back to solution or configuration items
- Solution quality (gate reviews, pull requests, solution checker)

•••••

#### What: ALM Scope for MSM Implementations

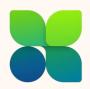

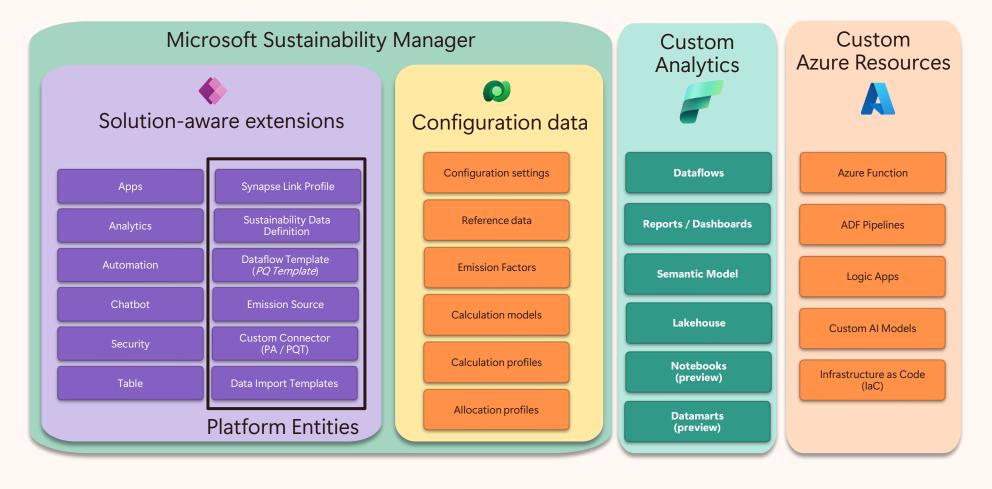

#### What: Promoting Data Between Environments

#### **ALM SCOPE**

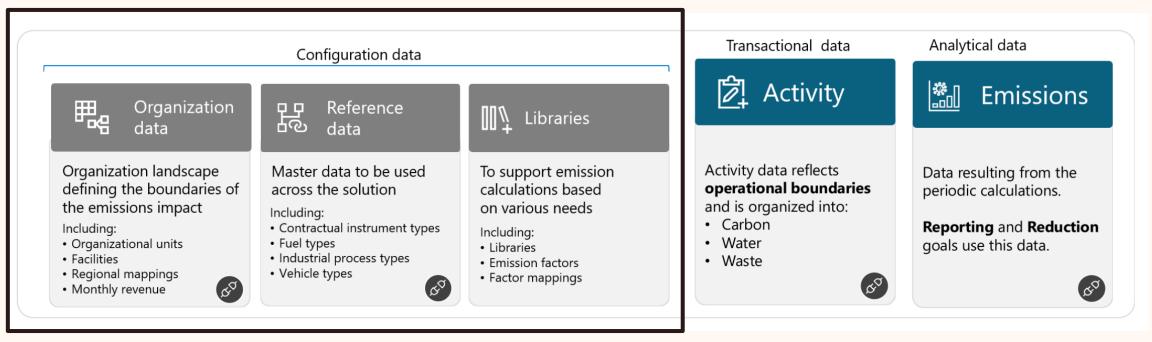

### How: Continuous Integration & Delivery

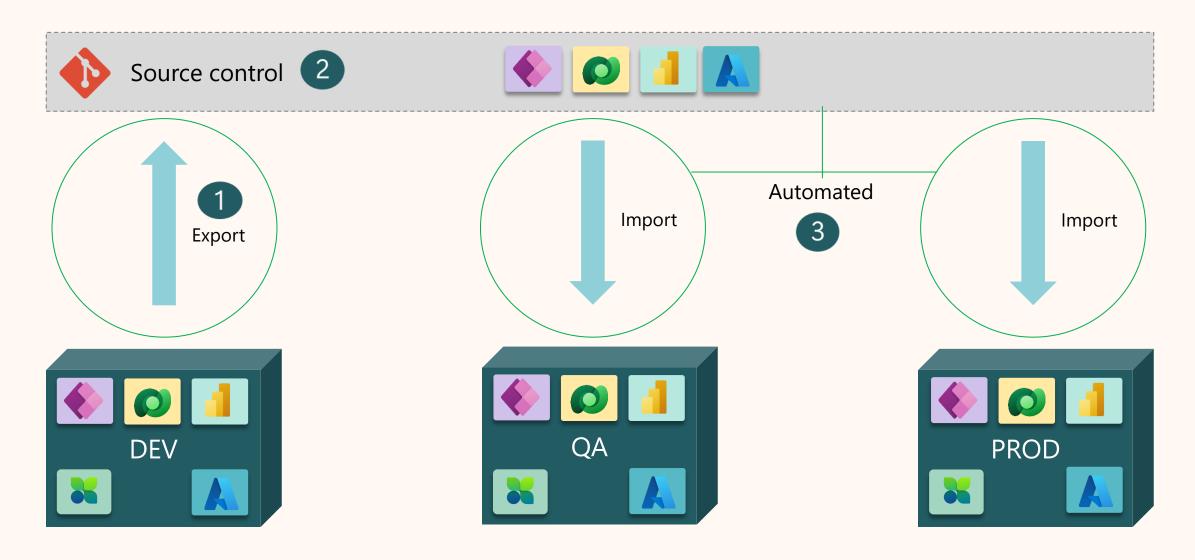

### Prerequisite: Creating Data Export Schema

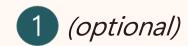

#### Create an unmanaged solution to select entities for export

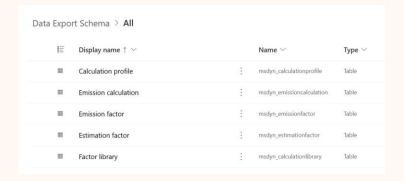

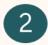

#### Run Configuration Migration tool, create schema for selected entities

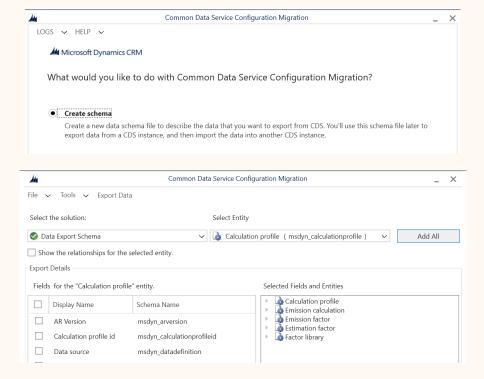

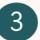

### Save schema to code repository

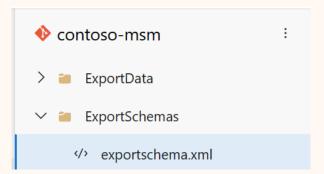

#### How: Continuous Integration

1 Solution Export

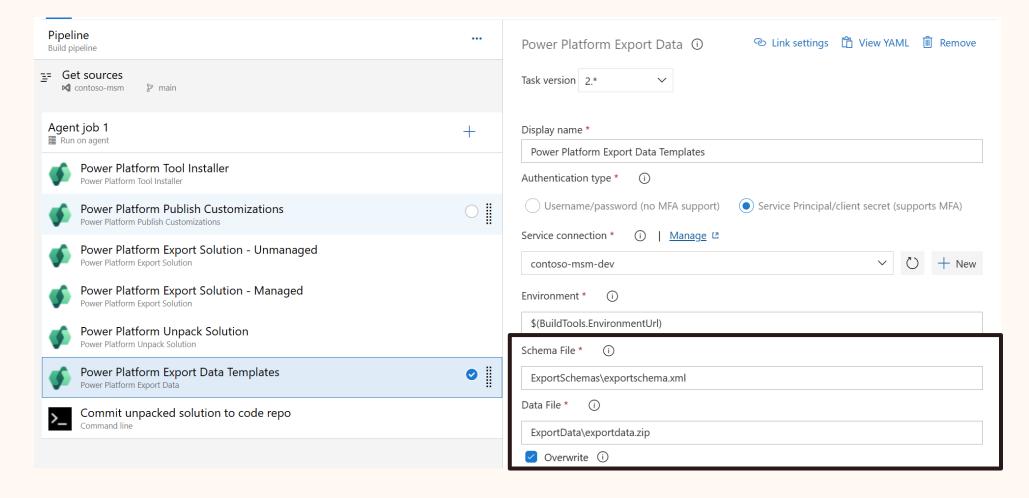

## How: Continuous Delivery

3 Release Pipeline

2 Build from Code Repo

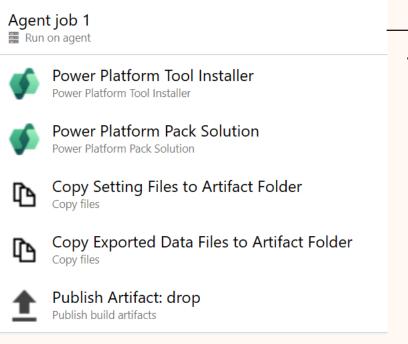

Triggers Release

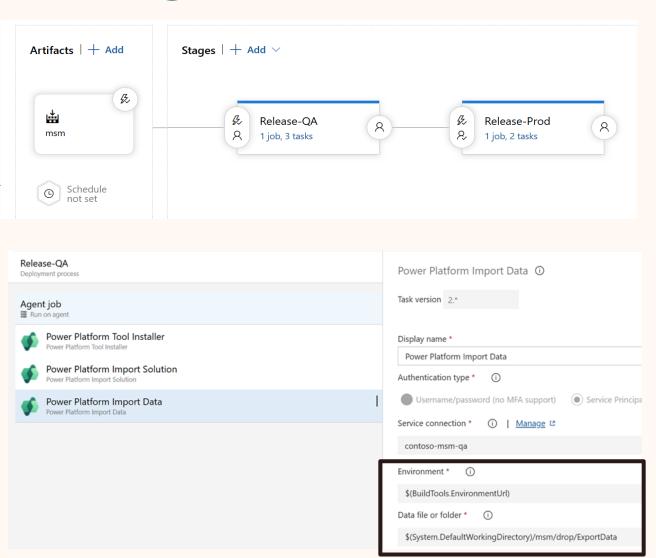

## Comparison of CI/CD options

| Capability                                               | Power Platform Pipelines | DevOps/GitHub                            | ALM Accelerator                                         |  |
|----------------------------------------------------------|--------------------------|------------------------------------------|---------------------------------------------------------|--|
| IT/Developer involvement                                 | Not required             | Required for every project               | Up-front setup                                          |  |
| Source code integration                                  | No, but planned          | Yes                                      | Yes                                                     |  |
| Maker requires elevated privileges in target environment | Yes                      | No, service principal is supported       | No, service principal is supported                      |  |
| Quality control                                          | Minimal                  | Unlimited                                | Best practices                                          |  |
| Move Config Data                                         | No                       | Yes                                      | No                                                      |  |
| In-product experience                                    | Yes                      | No                                       | Canvas app provided, but not in the maker experience    |  |
| Support                                                  | Microsoft-supported      | Microsoft-supported and<br>GitHub issues | Power CAT support through GitHub issues and discussions |  |
| Customization                                            | Yes                      | Yes                                      | Yes                                                     |  |
| Code-first development supported                         | No                       | Yes                                      | Yes                                                     |  |

Quick Start Long-Term Managed Env.

### Key takeaways

- Use source code for versioning both solution and configuration data and plan code branching
- Move configuration and reference data using Configuration Migration Tool (automated/manual), XRM Toolbox Data Transporter plugin (manual)
- Move operation data using data import
- Invest further by adding gate reviews, automated unit/integration testing
- Add additional steps such as security scanning, solution checker and static code checker for customizations

#### Related sessions

| Session code | Title                                                                       | Abstract                                                                                                    | Speaker      | Date          |
|--------------|-----------------------------------------------------------------------------|----------------------------------------------------------------------------------------------------|--------------|---------------|
| SUS02M       | Deployment and license<br>management of Microsoft<br>Sustainability Manager | As organizations globally strive to meet their sustainability commitments, the deployment and management of Sustainability Manager stand as critical components in achieving these goals. This technical session will provide a step-by-step guide on how to effectively deploy Sustainability Manager within your organization and manage its licenses to ensure compliance and optimization. | Shelly Bakke | Monday, May 6 |

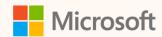

### Thank you!

- How was the Summit? Share your feedback! <u>aka.ms/MCfSTSFeedback</u>
- Power Platform ALM with Azure DevOps aka.ms/ppalmstep
- Join the Sustainability Community! <a href="mailto:aka.ms/MCfSCommunity">aka.ms/MCfSCommunity</a>
- Learning Resources

  <u>aka.ms/CloudforSustainabilityLearnCollection</u>

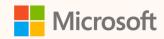

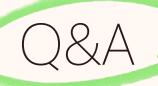

Please type your questions **in the chat** and we will answer them during the Q&A session.

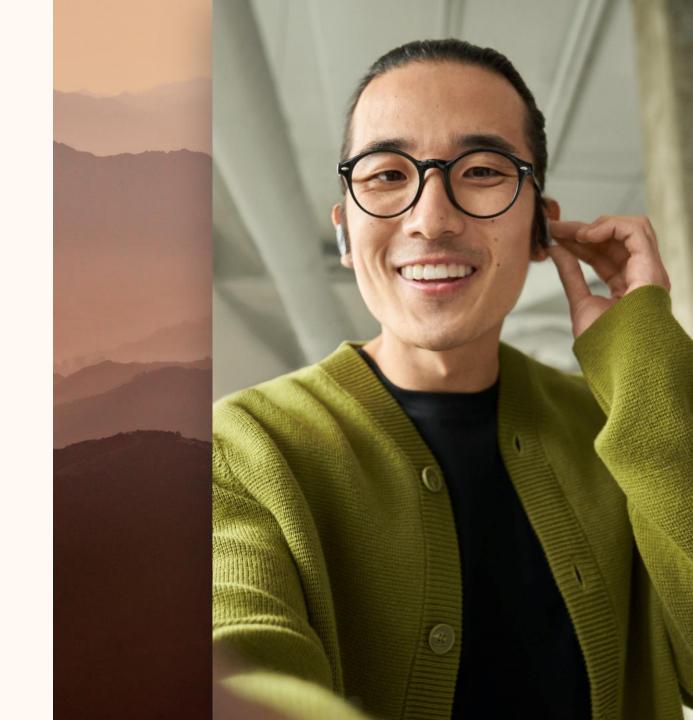